# ソフトゼミA 第4回解答と解説

#### 練習問題

1. 3 の倍数が入力されるまでループするプログラムを作れ。

```
#include <stdio.h>
int main( void ){
   int n;
  while(1){
     scanf( "%d", &n );
    if( n \% 3 == 0 ){ break; }
   }
   return 0;
}
```
while( 1 )で無限ループを作ることができます。「無限」とはいいつつも、「break」で ループを抜けることができてしまいます。ちなみに、do-while を使うと以下のように なります。

```
#include <stdio.h>
int main( void ){
   int n;
   do{
     scanf( "%d", &n );
  \} while( n % 3 != 0);
   return 0;
}
```
どちらでもお好みの方でどうぞ。

2. 二重ループを使って九九を出力するプログラムを作れ 。

```
ここでは、九九の表を出力するプログラムを解説します。
```
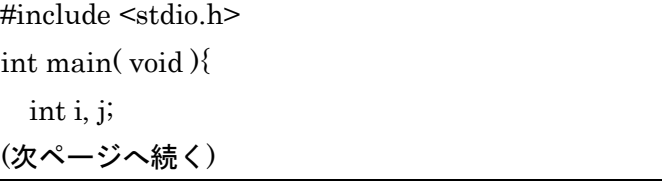

A-04ans 1 / 9

```
for(i = 1; i \le 9; i++){
   for( j = 1; j \leq 9; j++){
      printf( "%3d", i * j ); /*この書き方については解説参照*/
    }
    printf("¥n");
  }
  return 0;
}
```
printf に「%3d」という書式指定文字を使いました。これは、整数を「長さ 3 で表示 する」。ここでは「整数を可能な限り 3 ケタで表示する」という具合の書式指定文字で す。3 ケタ以上の整数はそのまま出力され、2 ケタ以下の数字は 3 ケタになるように左 に半角スペースが詰められます。

九九は最大(9\*9=)81 ですから、2 ケタあれば答えを表示できます。しかし、隣のマ スの数字とくっついてしまうのも見にくいですから、半角スペースを一つ入れるよう に 3 ケタで表示させるように指定してあります。

ちなみに、%3d を指定しない場合は printf( "%3d", i \* j );の部分を、以下のようにす ると同じような出力結果が得られます。

※main 文の頭で「int ans;」を宣言してください。

```
ans = i * j;
if( ans < 10 ){
 printf<sup>("%d"</sup>, ans); / / 半角スペース 2 個と 1 桁の数字*/
}else{
  printf("%d", ans); /*半角スペース 1個と 2 桁の数字*/
}
```
Output

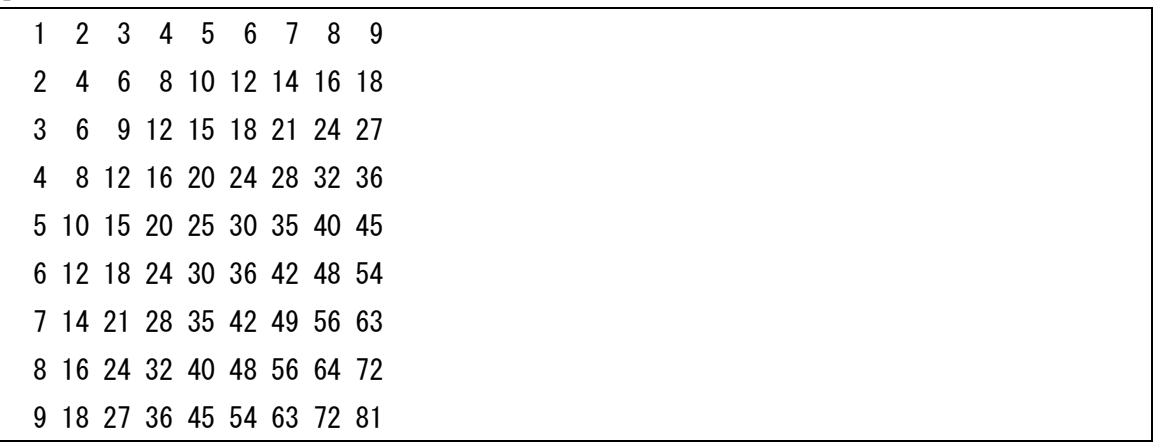

```
A-04ans 2 / 9
```
■ 追加練習問題

- 1. 1から 100 までの整数を出力せよ。ただし、以下の条件を満たすこと。
	- 数字は1行に1つ出力せよ。
	- 3の倍数の場合は、数字の代わりに\(^o^)/と出力せよ。
	- 数のどこかの桁に「3」がある場合は、数字の代わりに/(^o^) \と出力せよ。
	- 3 の倍数であり、かつ、数のどこかの桁に「3」がある場合は、(^o^  $\equiv$  ^o^) と出力せよ。

```
#include <stdio.h>
int main( void ){
    int i;
   for( i = 1; i \le 100; i++ ){
           if(
               (i % 10 == 3)|
               (i / 10 \% 10 == 3)|
               (i / 100 \% 100 == 3) ) {
             if( i % 3 = 0){
                 printf( "({\wedge}_0 {\wedge} \equiv {\wedge}_0 {\wedge} )\Psi_{n}");
              }else{
                 printf(\sqrt{\langle \alpha_0 \rangle} \times \sqrt{\gamma} n");
              }
          }else if( i % 3 = 0 ){
             printf("\langle\langle\alpha_0\alpha\rangle/\langle\psi_0\rangle\rangle;
           }else{
             printf(\sqrt{6}d_{\text{F}}, i);
           }
    }
    return 0;
}
```
最初の if 文の条件式があまりにも見にくくなってしまったので 3 行に分けました。この ように、条件式の途中で改行することもできます。ちなみに、「i / 100 % 100 == 3」は i の 100 の位が 3 であるかどうかを判定するだけなので、あっても無くても構いません。(むし ろ無い方が速いかも?)

最初の if 文で、100 の位, 10 の位, 1 の位のいずれかに 3 が含まれているかどうかを判定 しています。それでいて、かつ 3 の倍数であれば「( ^o^ 三 ^o^ )」、3 の倍数でなければ

A-04ans 3 / 9

 $\mathcal{L}(-\mathcal{C})$  となります。100 の位, 10 の位, 1 の位のいずれにも 3 が含まれていない場合 は、3 の倍数であれば「\(^o^)/」、そうでない場合は普通の数字となります。

```
Output
1
2
(\wedge_0 \wedge \equiv \wedge_0 \wedge)4
5
  (中略)
95
\langle\langle\alpha_0\alpha\rangle\rangle97
98
\langle\langle\alpha_0\alpha\rangle\rangle100
```
2. でかい X を出力せよ。(問題の詳細は追加問題資料を参照のこと)

```
#include <stdio.h>
int main( void ){
   int i, j, n;
  while(1){
     scanf( "%d", &n );
    if(n \leq 0){ break; }
    else if( n == 1 ){ printf("X\imes"); }
     else{
       for(i = 0; i < n; i++){
         for( j = 0; j < n; j++){
            if( i == j | | i + j == n - 1 ){
               printf( "■" );
            }else{
              printf(" " );
 }
          }
```

```
 printf("¥n");
        }
     }
   }
   return 0;
}
```
i とj で二重の for 文を回します。■になっている部分は、n = 5 の時、以下のようになり ます。(数字は順に i, j)

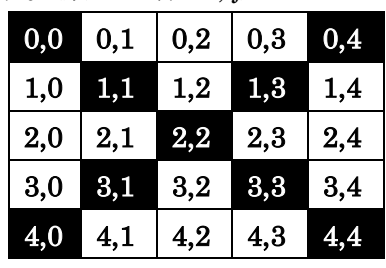

左上から右下に降りる対角線は「i = j」左下から右上に上がる対角線は「i + j = 4」を満 たしています。一般にに、左下から右上に上がる対角線は「i + j = n - 1」を満たしています。 Sample Input 3 1 4 1 5

Sample Output

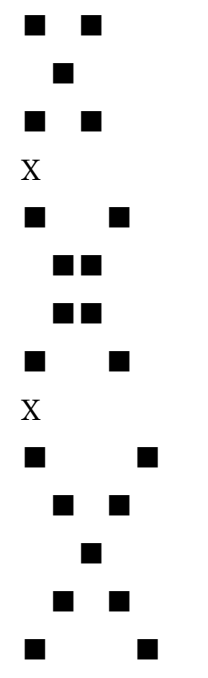

A-04ans 5 / 9 明治大学エレクトロニクス研究部 3. 整数 n を読み取り、1+2+ … + n を求めよ。

```
#include <stdio.h>
int main( void ){
   int n;
   scanf( "%d", &n );
  printf( "%d\{\amp{\at}_{n", ( 1 + n ) * n / 2 );
   return 0;
}
```
解説は第 1 回の追加問題とほぼ同じなので、そちらを参照してください。for 文の練 習のために、あえて等差数列の和の公式を使わずに全部足しても構いません。

```
for 文を使うと以下のようになります。
```

```
#include <stdio.h>
int main( void ){
  int sum = 0;
   int n, i;
   scanf( "%d", &n );
  for(i = 1; i \le n; i^{+1}){
    sum += i; }
   printf( "%d¥n", sum );
   return 0;
}
```
Sample Input 9999 Sample Output 49995000

## 4. 100000 までの素数をすべて表示せよ。

```
#include <stdio.h>
int main( void ){
   int i, j;
  for(i = 2; i < 100000; i++){
    for( j = 2; j < i; j++){
      if( i % j = 0 ){ break; }
(次ページへ続く)
```
A-04ans 6 / 9 明治大学エレクトロニクス研究部

```
 }
      if( i == j ){ printf("%d\\{In", i ); }
   }
   return 0;
}
```
外側のループ(変数が i の方)で、2 から 100000 までの全ての整数に対して素数判定 を行うようにループさせています。内側のループでは、その整数( i )が 2 以上 i 未満の いかなる整数でも割りきれないということを検証しています。最後に、すべての値の チェックが済んだ場合(その数が素数と確定した時)にのみ数字が出力されるようにな っています。

Output

5. 以下の値を求めよ。

 $\mathbf{1}$  $\mathbf{1}$  $\frac{1}{1!}$  +  $\mathbf{1}$  $\frac{1}{2!}$  +  $\mathbf{1}$  $\frac{1}{3!}$  +  $\mathbf{1}$  $\mathbf{1}$ 

#include <stdio.h> int main( void ){ int i, j, fi; double inv; double sum = 1; for( $i = 1$ ;  $i \le 10$ ;  $i + \frac{1}{2}$  $fi = 1;$ for( $j = 1$ ;  $j \le i$ ;  $j++)$ { fi  $*= j$ ; } inv = 1.0 / fi; /\* 注意! \*/  $sum += inv;$ (次ページへ続く)

A-04ans 7 / 9 明治大学エレクトロニクス研究部

```
 }
 printf( "%f¥n", sum );
 return 0;
```
内側のループ(変数 j)では階乗計算(n! = n \* (n-1) \* … \* 2 \* 1)を行っています。fi には i!の値が入っています。次に、1 / fi の値を計算するのですが、ここで注意!ここで「1/fi」 とすると、int 型÷int 型とみなされて、inv には小数点以下が切り捨てられた値が入っ てしまいます。これを回避するために、1.0 / fi とすると double 型÷int 型とみなされ て、inv には正しい double 型の値が代入されます。

Output

}

2.718282

 $\#$ include  $\leq$ stdio h $>$ 

あれ、この値見たことありません?実は、この数式は exのマクローリン展開の x = 1 の場合、すなわち自然対数の底 e の近似値だったのですよ。1/10! ともなればものすご く微小な値ですから、かなり正確に求まってしまいます。

6. 素数判定アルゴリズムをより早く終わるように改良せよ。

完成したら n = 100000 の場合で試してみよ。

```
int main( void ){
   int i, j;
   int isPrime;
    printf( "2¥n");
  for(i = 3; i < 100000; i += 2){
      isPrime = 1;
     for( j = 2; j * j \le i; j++) /* \nsubseteq \nsubseteq \nmidif( i % j = 0){
          isPrime = 0; break;
         }
      }
     if( isPrime ){ printf( "%d\{\math{a}^n", i ); }
   }
   return 0;
}
```
あくまでも上の例は一例に過ぎません。いろいろな方法があります。

重要なのは、j は i まで調べなくてもよく、√iまで調べれば十分素数と判定できるとい うことです。この例では for 文の条件を j \* j <= i としています。

なぜこれで良いのか。整数 i を i = x \* y という 2 つの数の積にしてみた時に、i =  $\sqrt{\mathrm{i}}$  \*  $\sqrt{\mathrm{i}}$ 以降は x と y が逆転するだけで、同じ組み合わせを 2 回見に行くことになります。例え ば、97 を素数かどうか判定する時に、以下の作業の内、灰色で塗った部分は無駄なもの となります。

(以降、循環小数や無理数は随時値を切り捨てています。) を 2 で割り切れるかどうか -> 割り切れない 97 = 2 \* 47.500 を 3 で割り切れるかどうか -> 割り切れない 97 = 3 \* 32.333 を 4 で割り切れるかどうか -> 割り切れない 97 = 4 \* 24.250 を 5 で割り切れるかどうか -> 割り切れない 97 = 5 \* 19.400 を 6 で割り切れるかどうか -> 割り切れない 97 = 6 \* 16.167 を 7 で割り切れるかどうか -> 割り切れない 97 = 7 \* 13.857 を 8 で割り切れるかどうか -> 割り切れない 97 = 8 \* 12.125 を 9 で割り切れるかどうか -> 割り切れない 97 = 9 \* 10.778 を 10 で割り切れるかどうか-> 割り切れない 97 = 10 \* 9.700 を 11 で割り切れるかどうか -> 割り切れない 97 = 11 \* 8.818 …

97 を 96 で割り切れるかどうか -> 割り切れない 97 = 96 \* 1.010

$$
\sqrt{9.7} = 9.849
$$

 $i= x * y$ の  $x \nleq y$  どちらも整数になるなら  $i$ は  $x \nabla y$  り切れ、また、 $i$ は  $y \nabla y$  り切れ、 この時点で**素数でない**ことは確定します。x = 2~9の時点でそれを満たす y は存在しない ということは、x が 10 以上になった時は、x = 2~9 で相棒の y がいなかったのと同じで、 いかなる整数値の y と巡りあうことはできないのです。もし、素数でないなら、√iまでの間  $\mathfrak{E}$ 、両方整数値となる x と y が存在して、また、 $\sqrt{i}$  から i までの間に x と y が逆になって 再登場します。

※数学的に厳密な証明は数学科の方に聞いてください。

最後に、解答と解説の掲載が遅れましたこと、ならびにプリンタの不調により資料の印 刷が不十分であったことをお詫び申し上げます。

A-04ans 9 / 9